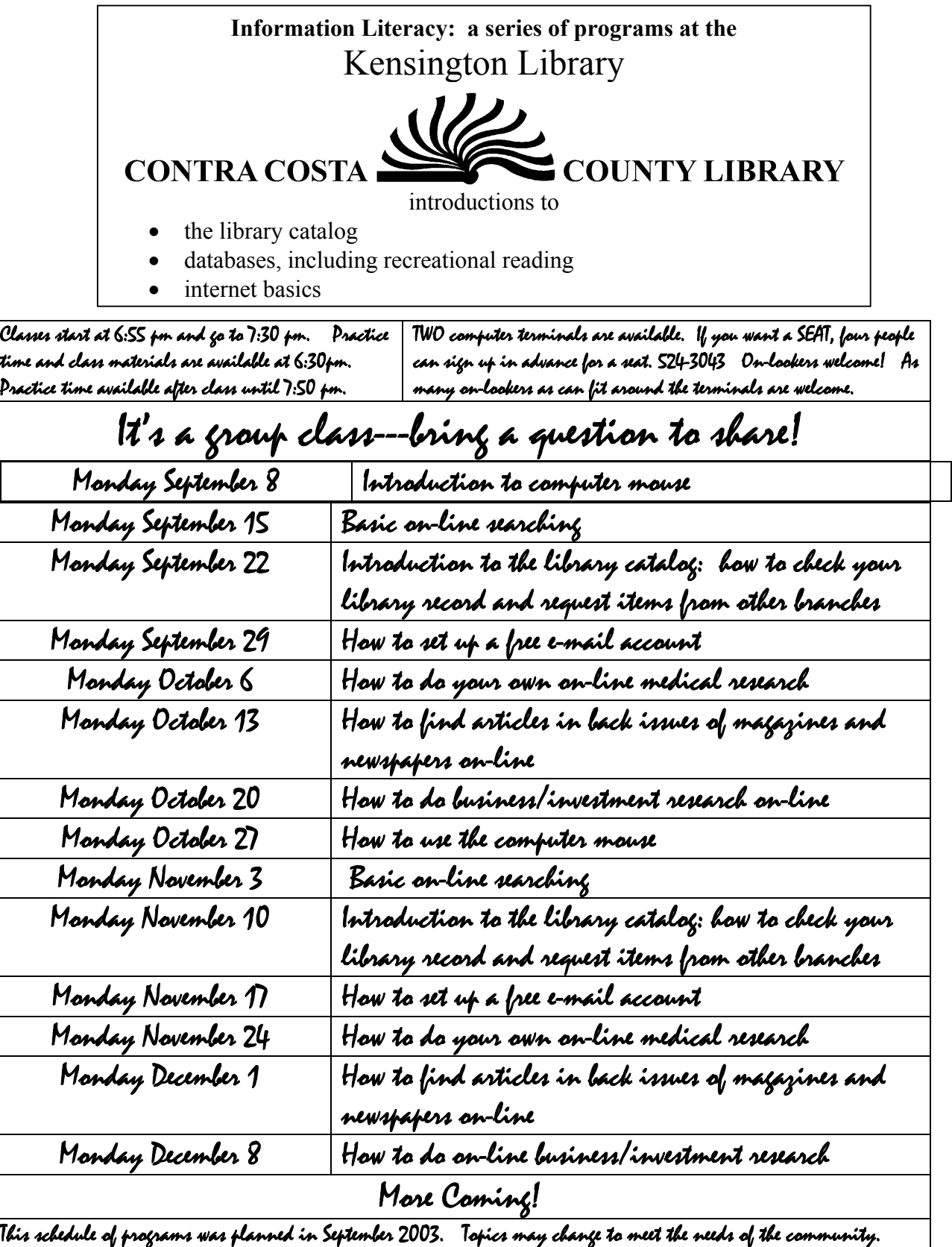

You may call the library for updates on the schedule.

**Special Time at the end of the program for new books, recommended books, golden oldie books, and staff recommendations for reading.**